## Fase 3: Revisar las reglas con los compañeros del grupo

Este momento se trata de que compartas el contenido de tu borrador del reglamento con tus compañeros, y que entre todos conformen un organizador gráfico donde resuman todas sus ideas, de manera que el reglamento comience a ser un documento **incluyente**.

Vean el audiovisual *Mapa de ideas o mapa conceptual*. Este recurso presenta un procedimiento que te apoyará para sistematizar las ideas de todos.

Glosario.

Incluyente: que involucra o incorpora al conjunto de personas que conviven y se relacionan entre sí en torno a una actividad.

- **1.** Cada miembro del grupo leerá su borrador en voz alta; un compañero o su maestro escribirá en el pizarrón o en una cartulina las reglas que se van mencionando, a manera de mapa conceptual: agrupando las ideas semejantes, bajo un mismo subtítulo.
- **2.** Quien escriba, deberá resumir todo lo que se diga. Más tarde se analizará el contenido y la mejor forma de expresarlo.

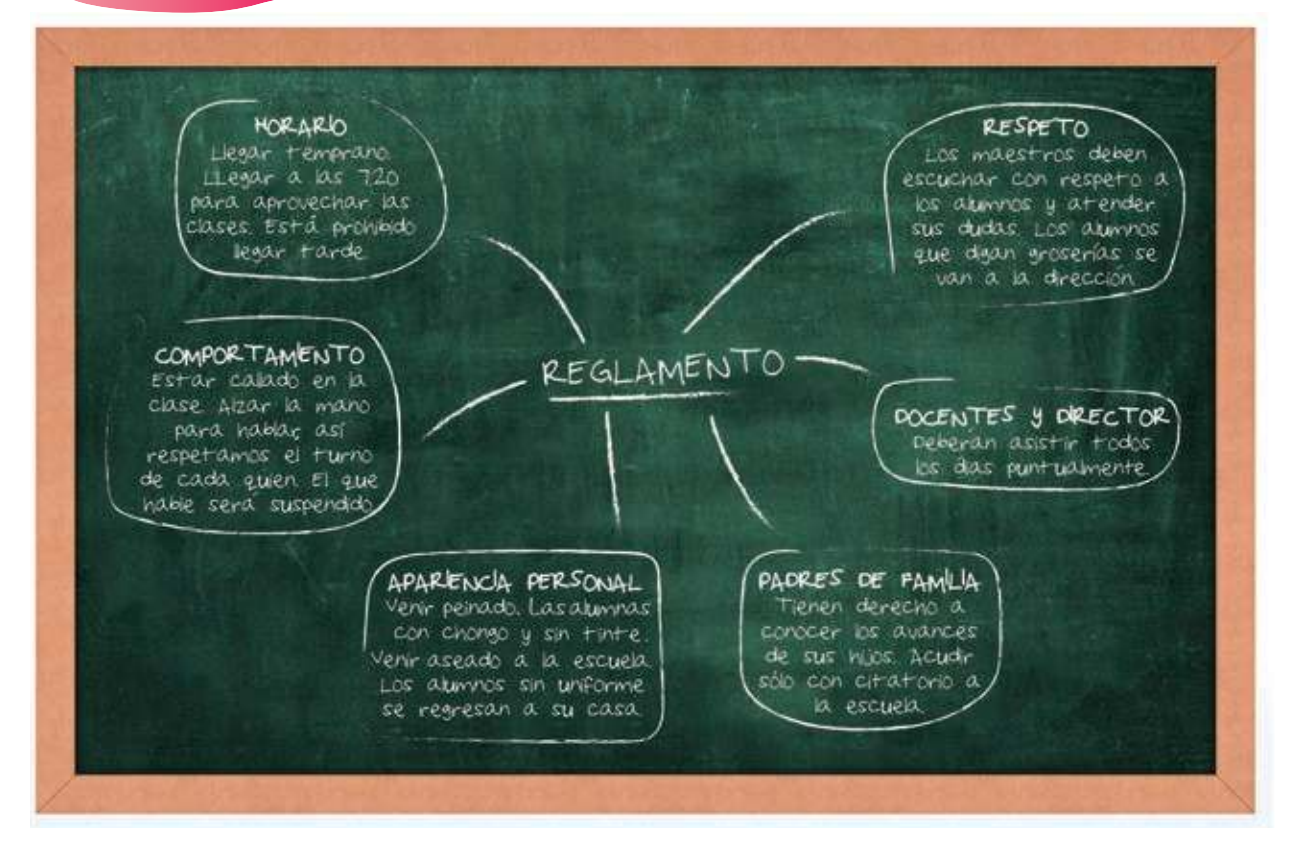

**3.** Al terminar su mapa conceptual, revisen que las reglas estén organizadas por temas. También revisen que haya reglas sobre los diferentes aspectos de la vida escolar; si no es así, agreguen lo que sea necesario. Cada uno copie su mapa en el cuaderno.

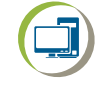

Usen el recurso informático *Cómo hacer mapas conceptuales y otros gráficos con un procesador de textos*. Con él pueden hacer gráficos en computadora de manera que integren, ordenen y presenten sus ideas de la forma más adecuada a sus propósitos.